## **Fitness Tracking Lab – Arrays of Structures**

## **General Information**

This lab emulates part of the code for a fitness tracker app. It determines how many equivalent miles have been walked.

## **Detailed Information**

The code of this program could be used in conjunction with a wearable fitness tracker such as a FitBit™ and/or a phone app where people choose from a list of activities. The app might even be synched with the wearable. Since we don't have these input devices (the wearable and/or phone app), our program will get its input from a file. However, the program we will write is similar to the code that would be part of a fitness tacker app.

For some real input, you each need to track your activity for two weeks and enter it in the spreadsheet provided to you where you'll keep track of activities and minutes spent. Use the codes below to indicate the activity.

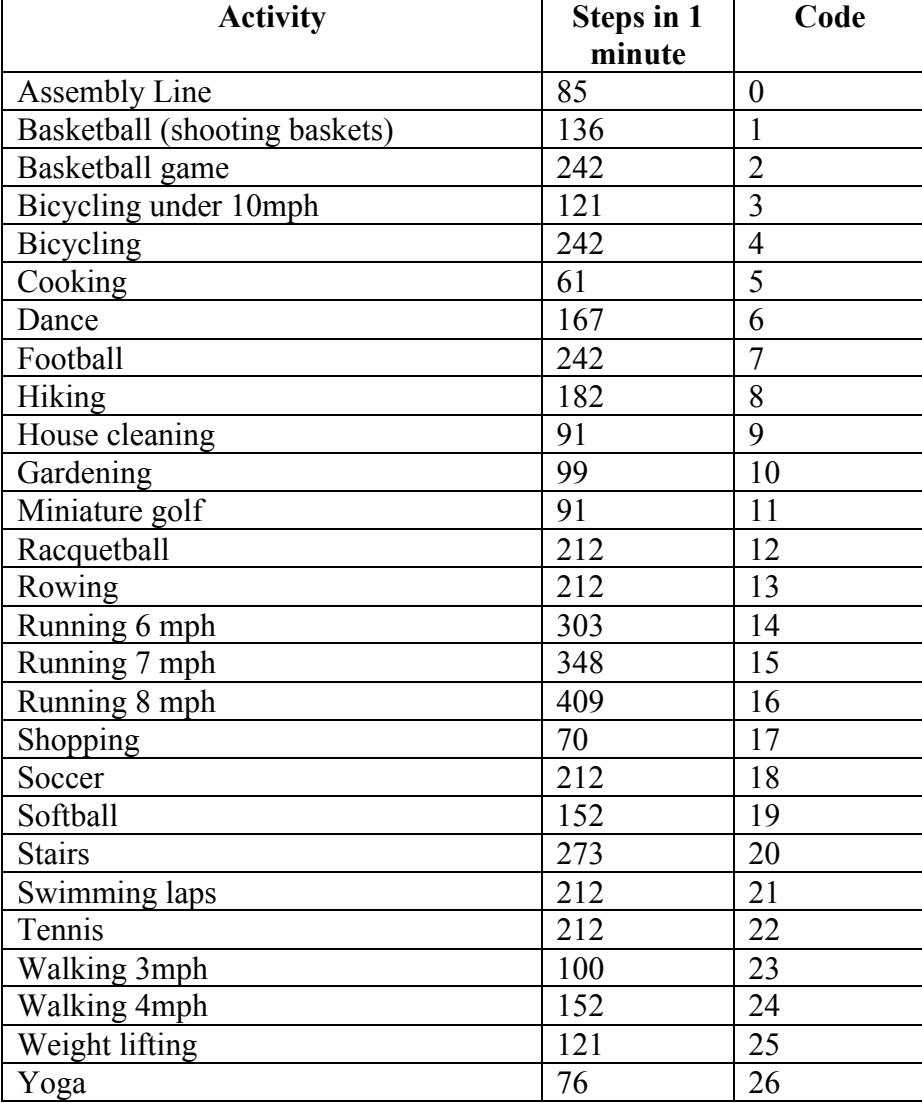

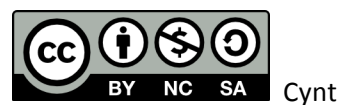

Here's the beginning of my sample spreadsheet. It lists my name and height in inches (62.5) followed by the number of activities on the next lines, 4, in this case. The following rows list activities. So, 24 is walking 4 mph above, and I did this for 60 minutes. I lifted weights (code=25) for 45 minutes, I played tennis for 55 minutes, and I practiced yoga (code=26) for 30 minutes.

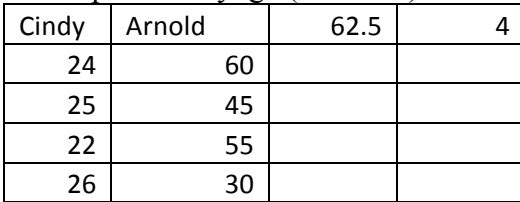

The program starts by asking the user for the name of an input file.

- If the file doesn't exist, print the following error message where is the file name and end the program.
	- File does not exist. Please contact the administrator.
- If the file is empty, print the following error message where \_\_\_\_\_\_\_\_ is the file name and end the program.

File is empty. Please contact the administrator.

If the file exists and is non-empty, it will be in the following format with the data in it from all students in the class. So, it will have the data for more than one person in it. I will create this text file by adding all of your data to one spreadsheet then saving it from MS Excel as a space delimited, formatted text file (\*.prn). So, the text file created from the MS Excel spreadsheet shown above with just my data in it would look like:

Cindy Arnold 62.5 4 24 60 25 45 22 55 26 30

The program prints a welcome message then reads the file into an array of structures (assuming the file exists and is non-empty; otherwise see above). The program then sorts the array by the number of equivalent miles walked per person in descending order (largest first), calculates total miles walked by everyone, prints a table formatted as shown below and goodbye message, and ends. Names will be no longer than 20 characters. Total miles will be less than 99,999.99.

Welcome to the PSCC Fitness Tracker. Input file: tracking.prn

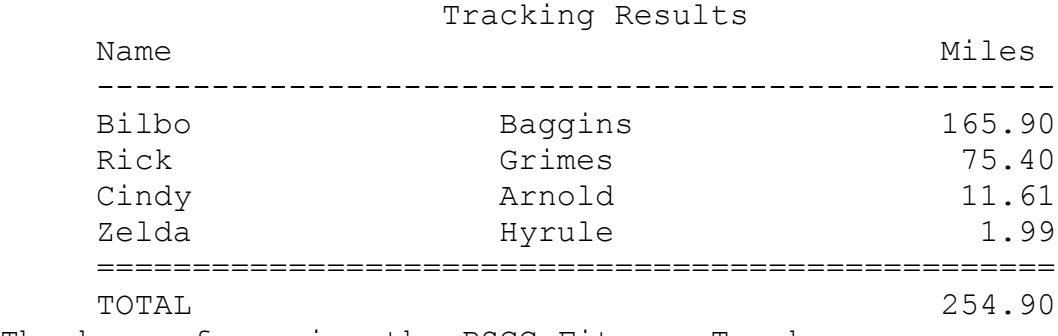

Thank you for using the PSCC Fitness Tracker.

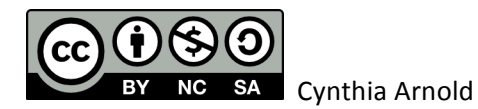

Use the at least following constants and structure definition for the array of structures.

```
const int MAX NAME LENGTH = 21;const int MAX ACTIVITIES = 365;const int MAX PARTICIPANTS = 40;struct Participant {
     char firstName [MAX_NAME_LENGTH];
     char lastName[MAX_NAME_LENGTH];
     double height; \frac{1}{2} // in inches
     int numActivities;
     int activities[MAX ACTIVITIES]; // parallel array with
     int minutes[MAX ACTIVITIES]; // minutes array
     double totalMiles;
};
Other constant examples:
const int NUM ACTIVITIES = 27;and
const int ASSEMBLY LINE = 0;
const int BASKETBALL SHOOTING = 1;etc.
or
const int ACTIVITY STEPS[NUM_ACTIVITIES] = {85, 136, etc.}so that ACTIVITIES[BASKETBALL_GAME] or 
ACTIVITIES[participants[i].activities[j]] is 242 (the number of steps for 1 minute of a 
basketball game) assuming participants[i].activities[j] is a basketball game.
```
Assume the distance in feet in one person's step, *f*, is given by the following formula where *h* is the person's height in inches.

*f = (0.413 \* h ) /12*

Recall there are 5280 feet in a mile.

## **Relevance**

The code we are writing is similar to code in a lot of apps that help people track their activities. I use MyFitnessPal™ sometimes to track my activities. There are even wearable device such as a Fitbit™ that track steps. Our program just doesn't have a good interface for input such as a nice GUI or a blue-tooth enabled wearable. Even without the nice input, we could still add a lot more functionality to this program such as the ability to create a new activity other than the ones listed above. We could add calculations such as calories burned in which case might want more data such as weight, age, gender, and even heart rate. We could even add food tracking to calories consumed and compare that to calories burned.

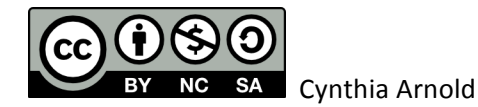